# **Oracle**

DATABASE

#### История

► Основатели: Ларри Эллисон Боб Майнер Эд Оутс

Главным преимуществом после выхода была высокая скорость обработки огромных массивов информации.

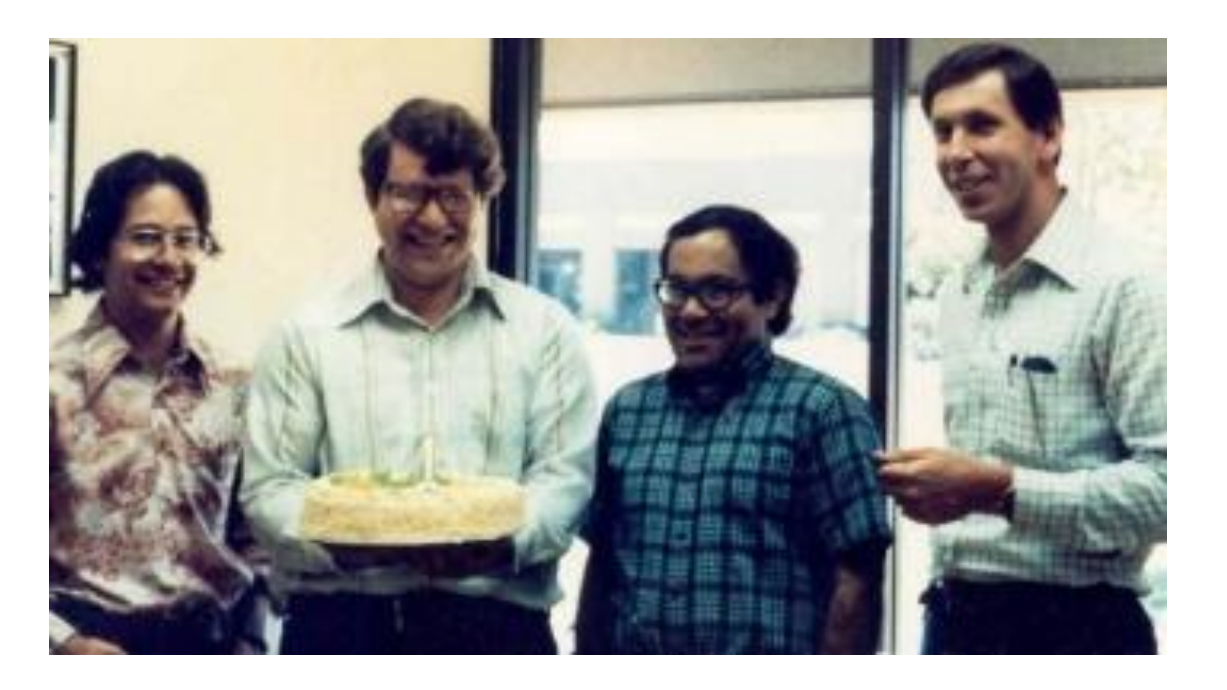

#### История

- Oracle стала исторически первой и одной из  $\blacktriangleright$ наиболее развитых реализаций архитектуры клиент/сервер.
- Еще одной важной особенностью системы стала  $\blacktriangleright$ полная реализация возможностей нового языка запросов SQL - подзапросы, операция соединения и так далее. Благодаря этому многократно выросла производительность труда SQL-программистов.
- В 1983 году на рынок вышла Oracle 3. Она была  $\blacktriangleright$ полностью переписана на С.

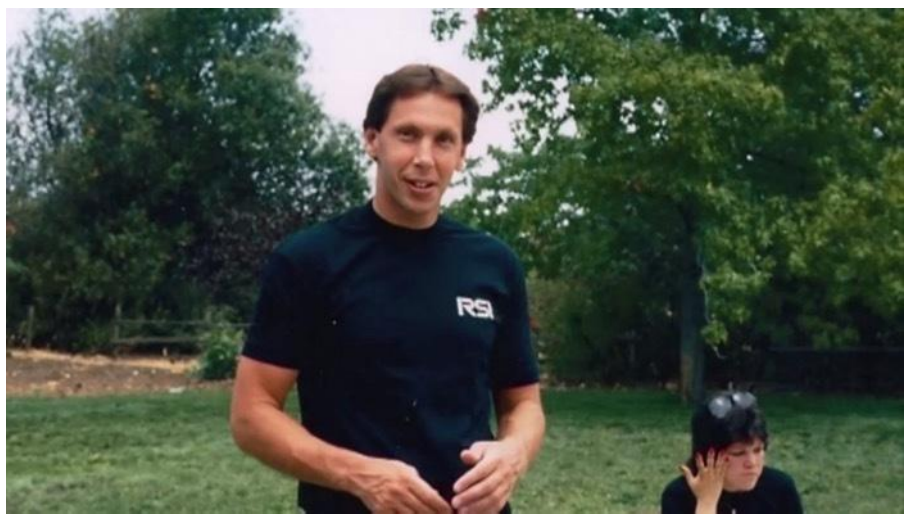

Ларри Эллисон — основатель Oracle

## Что позволяет БД Oracle работать так быстро?

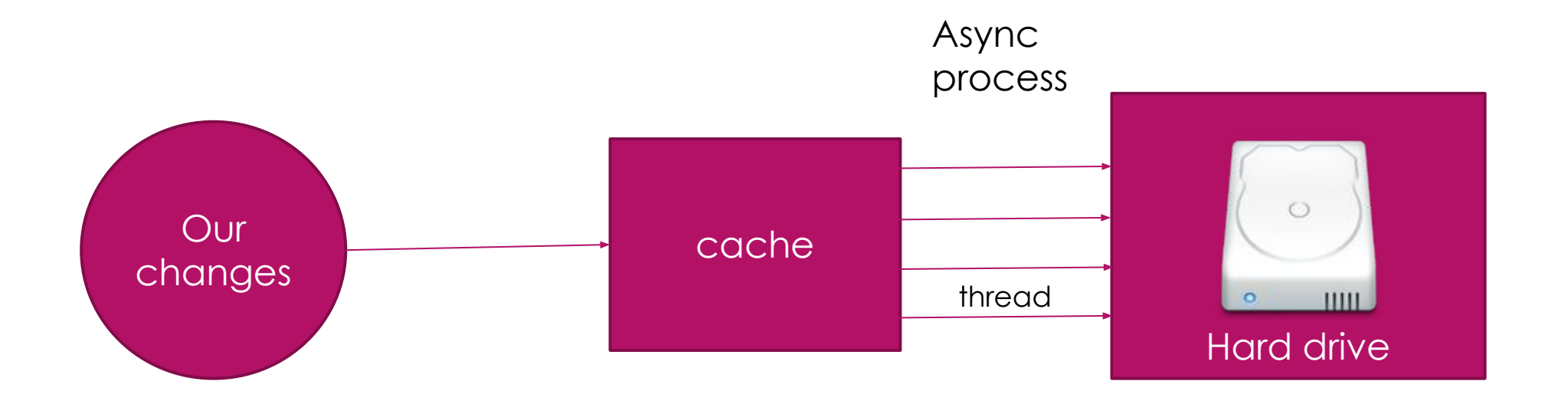

#### Механизм восстановления данных

► В ǿȁБД Oracle можно включить архивацию оперативных журнальных файлов, и все изменения будут архивироваться. Таким образом при потере любого диска с блоками данных мы можем восстановить их на любой момент времени, включая момент прямо перед падением, накатив на последние архивные журнальные файлы текущий оперативный журнал.

#### Stand by копия

► Вышеупомянутые архивные файлы можно отправлять по сети и на лету применять к копии БД. Таким образом у вас всегда под рукой будет горячая копия с минимальным запаздыванием данных. В некоторых приложениях, где нет необходимости показывать данные с точностью до последнего момента, можно настроить такую БД только на чтение и разгрузить основной экземпляр БД, причем таких экземпляров на чтение может быть несколько.

### Неблокирующее чтение и сегмент отката

• Одной из наиболее замечательных особенностей СУБД Oracle является неблокирующее чтение, которое достигается за счет сегмента отката. Запросы к Oracle на чтение **никогда** не блокируются, так как данные почти всегда могут быть прочитаны из сегмента отката.

#### ȁровни изоляции транзакций

► В Oracle вообще нет уровня изоляции READ\_UNCOMMITED. Дело в том, что в других базах данных он используется для достижения максимального параллелизма путем удаления блокировок чтения. Но в Oracle чтение и так всегда выполняется без блокировок, таким образом мы уже имеем все преимущества, которые может дать этот уровень, не вводя никаких дополнительных ограничений.

## Позвольте Oracle кэшировать ваши данные эффективно

В Oracle все данные читаются-пишутся не прямо на диск, а через кэш. По умолчанию кэш основан на LRU алгоритме, так что если вы читаете какуюнибудь очень большую табличку по идентификатору в больших количествах, запрашивая в каждый раз новую строчку, то такие запросы могут вытеснять из кэша небольшую статическую табличку, которой бы самое милое дело постоянно находиться в кэше. Для таких целей при создании таблицы вы можете указать специальный вид кэша, куда будут ходить запросы к вашим таблицам. Так для первой таблицы в вышеописанном примере подойдет кэш RECYCLE, который по сути не хранит никакие данные, а сразу их выбрасывает из кэша. А для второй таблицы подойдет кэш КЕЕР, который позволить хранить в кэше небольшие статические таблице и запросы ко всем остальным таблицам не будут вытеснять данные статических таблиц из КЭШО.

#### Проблемы

► Подвисание запросов на запись – причина в том, что журнальные файлы слишком большие или их слишком мало, а значит защищаемые ими данные не успевают сбрасываться на диск.

#### Пустые строки

► В Oracle есть одна очень интересная особенность, от которой они теперь уже никогда не смогут избавиться. Дело в том, что если вы кладете в БД пустую строку, то она сохраниться как NULL. Таким образом при последующем чтении вы никогда не получите пустой строки, а только NULL. Имейте так же в виду, что по этой же причине пустые строки не попадают в индекс, так что если вы будете делать запросы, план выполнения которых, будет использовать индекс, то ваше пустые (вернее NULL) строки вы никогда не получите, но об этом чуть позже.